# **mathematik lehren 197 Linkliste (Stand 1.8.2016)**

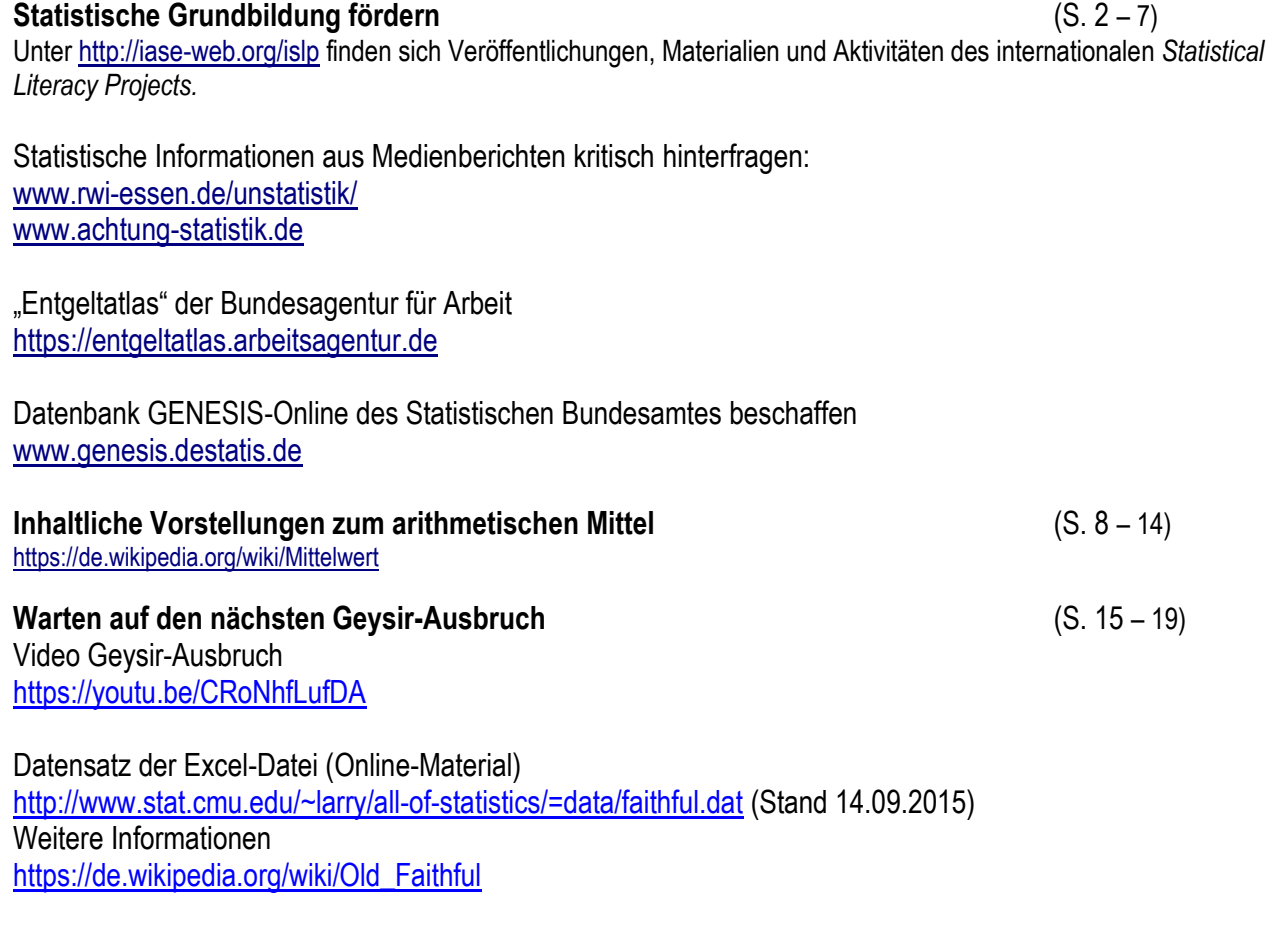

## **Was ist normal? Perzentilkurven zum Wachstum lesen und verstehen** (S. 20 - 25)

### [www.who.int/childgrowth/mgrs/en](http://www.who.int/childgrowth/mgrs/en)

Seite der Kommission Arbeitsschutz und Normung (KAN), die sich mit Normen für das Design von Produkten beschäftigt, die an Körpermaße angepasst werden müssen: [http://koerpermass.kan-praxis.de](http://koerpermass.kan-praxis.de/)

Daten zum Kopfumfang für Kinder und Jugendliche von 0 bis 18 Jahre des Robert-Koch-Instituts: [https://www.rki.de/DE/Content/Gesundheitsmonitoring/Gesundheitsberichterstattung/GBEDownloadsB/referen](https://www.rki.de/DE/Content/Gesundheitsmonitoring/Gesundheitsberichterstattung/GBEDownloadsB/referenzperzentile/kopfumfang.pdf?__blob=publicationFile) [zperzentile/kopfumfang.pdf?\\_\\_blob=publicationFile](https://www.rki.de/DE/Content/Gesundheitsmonitoring/Gesundheitsberichterstattung/GBEDownloadsB/referenzperzentile/kopfumfang.pdf?__blob=publicationFile)

Perzentile bei der Aufbereitung von Wetterdaten:<https://youtu.be/h4Za6FhaPgA>

#### **Mehr Wohlstand durch "Vollbeschäftigung"?** (S. 26 - 32) **Eine fächerverbindende Analyse von Arbeitsmarktdaten**

aktuelle Daten zur Arbeitsmarktsituation in Deutschland:<https://www-genesis.destatis.de/genesis/online/> (Stichwort: Arbeitslosenquote)

Fischhaber, A. (2010): Leben mit Hartz IV: "Ich würde meinen Kindern so gerne fremde Länder zeigen". [www.spiegel.de/wirtschaft/soziales/leben-mit-hartz-iv-ich-wuerde-den-kindern-so-gerne-fremde-laender](http://www.spiegel.de/wirtschaft/soziales/leben-mit-hartz-iv-ich-wuerde-den-kindern-so-gerne-fremde-laender-zeigen-a-719892.html)[zeigen-a-719892.html](http://www.spiegel.de/wirtschaft/soziales/leben-mit-hartz-iv-ich-wuerde-den-kindern-so-gerne-fremde-laender-zeigen-a-719892.html)

#### Statistisches Bundesamt

[https://www.destatis.de/DE/ZahlenFakten/GesamtwirtschaftUmwelt/Arbeitsmarkt/Erwerbstaetigkeit/Tabellen](https://www.destatis.de/DE/ZahlenFakten/GesamtwirtschaftUmwelt/Arbeitsmarkt/Erwerbstaetigkeit/TabellenArbeitskraefteerhebung/AtypKernerwerbErwerbsformZR.html) [Arbeitskraefteerhebung/AtypKernerwerbErwerbsformZR.html\)](https://www.destatis.de/DE/ZahlenFakten/GesamtwirtschaftUmwelt/Arbeitsmarkt/Erwerbstaetigkeit/TabellenArbeitskraefteerhebung/AtypKernerwerbErwerbsformZR.html)

## **Prognose der Bevölkerungsentwicklung in Deutschland** (S. 20 – 24)

Datenbank für Deutschland: STATcube [http://statistik.at/web\\_de/services/statcube/index.html](http://statistik.at/web_de/services/statcube/index.html) Für die Schweiz<https://opendata.swiss/de/> oder STAT-TAB unter [www.bfs.admin.ch/bfs/portal/de/ndex/infothek/onlinedb/stattab/.html](http://www.bfs.admin.ch/bfs/portal/de/ndex/infothek/onlinedb/stattab/.html)

Statistisches Bundesamt (2014): Modell der Bevölkerungsvorausberechnungen, Stand 2010. [https://www.destatis.de/DE/ZahlenFakten/GesellschaftStaat/Bevoelkerung/Bevoelkerungsvorausberechnung](https://www.destatis.de/DE/ZahlenFakten/GesellschaftStaat/Bevoelkerung/Bevoelkerungsvorausberechnung/VorausberechnungsModell.html) [/VorausberechnungsModell.html](https://www.destatis.de/DE/ZahlenFakten/GesellschaftStaat/Bevoelkerung/Bevoelkerungsvorausberechnung/VorausberechnungsModell.html)

Statistisches Bundesamt (2015a): Bevölkerung und Erwerbstätigkeit. Wanderungen. Fachserie 1, Reihe 1.2. <https://www.destatis.de/DE/Publikationen/Thematisch/Bevoelkerung/Wanderungen/Wanderungen.html>

Statistisches Bundesamt (2015b): Bevölkerung Deutschlands bis 2060. 13. koordinierte Bevölkerungsberechnung. [https://www.destatis.de/DE/Publikationen/Thematisch/Bevoelkerung/VorausberechnungBevoelkerung/Bevoe](https://www.destatis.de/DE/Publikationen/Thematisch/Bevoelkerung/VorausberechnungBevoelkerung/BevoelkerungDeutschland2060Presse.html) [lkerungDeutschland2060Presse.html](https://www.destatis.de/DE/Publikationen/Thematisch/Bevoelkerung/VorausberechnungBevoelkerung/BevoelkerungDeutschland2060Presse.html)

Animierte Bevölkerungspyramide, basierend auf der 13. koordinierten Bevölkerungsvorausberechnung des Statistischen Bundesamtes (2015)<http://www.destatis.de/bevoelkerungspyramide/>

GENESIS-Online Datenbank des Statischen Bundesamtes <https://www-genesis.destatis.de/genesis/online>

#### **Weniger Mädchen in Gorleben?** (S. 39 – 45)

Datensätze findet man jeweils auf folgenden Webseiten: <https://www-genesis.destatis.de/genesis/online> [http://statistik.at/web\\_de/statistiken/index.html](http://statistik.at/web_de/statistiken/index.html) [www.bfs.admin.ch/bfs/portal/de/index.html](http://www.bfs.admin.ch/bfs/portal/de/index.html) (Suchwort: Geburten)